## SAP ABAP table JVKOMG {JV Appendix}

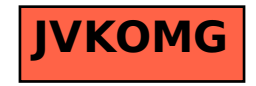